Мастерство online

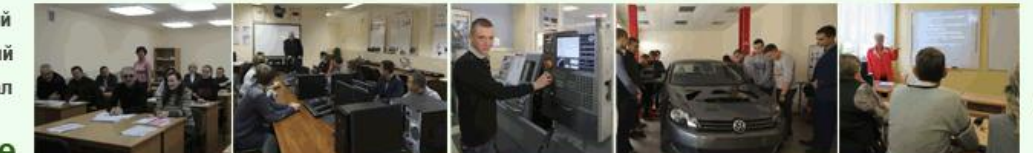

Docendo discimus Обучая, учимся сами

*№3 - 2018*

#### **СОДЕРЖАНИЕ РАЗЛИЧНЫХ ФОРМ КОНТРОЛЯ ПО ДИСЦИПЛИНЕ «МЕТОДИКА ПРОИЗВОДСТВЕННОГО ОБУЧЕНИЯ» (С ДИДАКТИЧЕСКИМ МАТЕРИАЛОМ ДЛЯ ТЕКУЩЕГО И ИТОГОВОГО КОНТРОЛЯ)**

#### Презентация Приложения

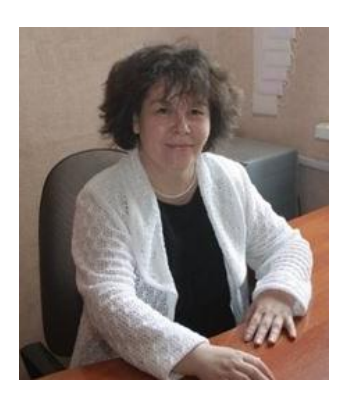

*О.В. Славинская, доцент кафедры информационных радиотехнологий УО «Белорусский государственный университет информатики и радиоэлектроники», канд. пед. наук, доцент*

**Аннотация.** В статье представлены формы контроля по дисциплине «Методика производственного обучения» и их содержание в виде дидактического материала для использования как на уровнях высшего и среднего специального образования, так и в дополнительном образовании взрослых. Отдельные элементы представленных средств контроля могут быть использованы при реализации образовательных программ внутреннего обучения практикующих мастеров производственного обучения учреждения образования и в процедуре их аттестации.

**Ключевые слова:** игра, контроль, контрольная работа, мастер производственного обучения учреждения образования, методика производственного обучения, обучение, производственное обучение, своя игра, средства контроля, тест, экзамен.

Контроль является одной из функций процесса обучения. В тех или иных формах он присутствует при изучении дисциплин на различных уровнях основного образования, в различных системах образования как в онлайн, так и в оффлайн их реализации.

Методика производственного обучения – одна из основных дисциплин педагогической специальности высшего образования 1-08 01 01 «Профессиональное обучение (по направлениям)», отвечающей за подготовку студентов к деятельности мастера производственного обучения учреждения образования (мастера ПОУО) по различным ее направлениям (машиностроение, радиоэлектроника, информатика, строительство и т. п.). Дисциплины с таким же названием и аналогичным содержанием

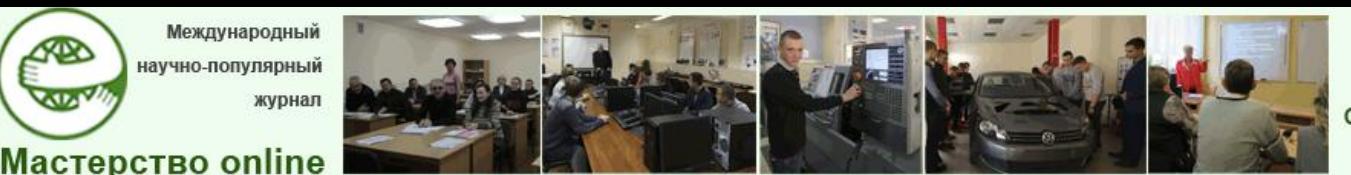

Docendo discimus Обучая, учимся сами

*№3 - 2018*

изучаются при подготовке мастеров ПОУО в системах среднего специального образования, дополнительного образования взрослых (переподготовка и повышение квалификации педагогических кадров профессионального образования). Эта дисциплина, как правило, имеет в своей структуре пять разделов:

общие вопросы теории и истории производственного обучения;

методика проектирования содержания и организации производственного обучения;

― организация и методика производственного обучения;

― контроль и учет процесса производственного обучения;

― методическая работа мастера ПОУО.

И, хотя содержание дисциплины для различных направлений деятельности мастера ПОУО (радиоэлектроника, информатика, сельское хозяйство и т. п.) в целом подобно, в преподавании дисциплины всегда присутствуют частные элементы, которые проходят через содержание каждого из разделов и отражают специфику этого направления. Они определяются квалификациями рабочих (служащих), производственное обучение по которым в системе профессионально-технического образования будет вести мастер ПОУО.

Дисциплина «Методика производственного обучения» предполагает различные виды контроля в зависимости от реализуемой образовательной программы. В настоящей статье для представления конкретных форм контроля, их содержания, как элементов частной методики преподавания дисциплины, мы будем опираться на нормативную базу системы высшего образования (где реализуется специальность 1-08 01 01 «Профессиональное обучение (по направлениям)»), ориентируясь на образовательный стандарт этой специальности [3]. С содержанием дисциплины, реализуемым нами в ее преподавании для направления специальности 1-08 01 01-07 «Профессиональное обучение (информатика)», можно познакомиться в учебной программе Учреждения образования «Белорусский государственный университет информатики и радиоэлектроники» (БГУИР) [2], доступной по ссылке: **<https://libeldoc.bsuir.by/handle/123456789/2986>**. Для направления специальности 1-08 01 01-02 «Профессиональное обучение (радиоэлектроника)» содержание дисциплины представлено в учебном пособии для студентов [6], также размещенном в открытом доступе в репозитории БГУИР по адресу: **<https://libeldoc.bsuir.by/handle/123456789/10684>**. Для ряда направлений специальности содержание дисциплины представлено комплексом презентаций для теоретических занятий в статье журнала «Мастерство online» № 3 за 2015 год – «Элементы частной методики преподавания

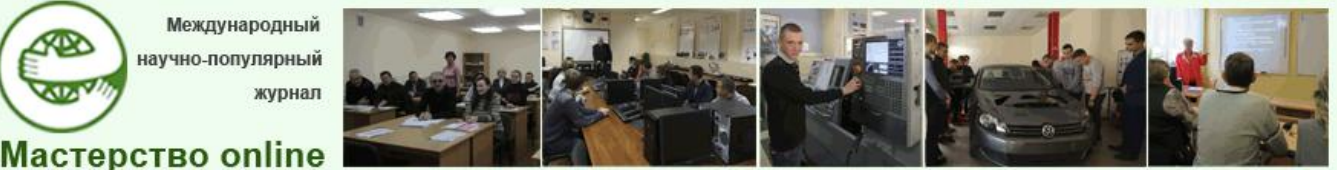

Docendo discimus Обучая, учимся сами

*№3 - 2018*

дисциплины «Методика производственного обучения» [9], доступной по адресу: **<http://ripo.unibel.by/index.php?id=842>**.

Формы текущей аттестации в системе высшего образования заданы Кодексом Республики Беларусь об образовании, другими действующими подзаконными нормативными правовыми актами. Они определяют возможные варианты соответствующих форм контроля по дисциплине. В соответствии с ними, а также на основании учебного плана БГУИР по дисциплине проводится экзамен. Для заочной формы получения образования как форма текущего контроля организуется контрольная работа. В своем преподавании мы используем также тестовый контроль на отдельных этапах изучения дисциплины. Помимо этого, наши студенты выполняют отчеты по серии практических работ. А в рамках занятий реализуются и другие формы контроля, в том числе при проведении дидактических игр.

Итак, используемые формы промежуточного и текущего контроля по дисциплине, которые заданы учебной программой – тестирование, контрольная работа, отчеты по практическим работам; итогового контроля – экзамен. Дисциплина преподается нами в традиционной реализации (оффлайн).

Тестовый контроль мы проводим в течение всего процесса изучения дисциплины по разделам. Для последних двух разделов проводится один общий тест. Это связано с тем, что в учебном плане на дисциплину отводится не так много учебного времени (в типовых ученых планах ряда направлений специальности разработчиками эта дисциплина, к сожалению, вынесена за рамки государственного компонента). Рациональным является объединение содержания в одном тесте, который проводится в рамках практических занятий. В связи с этим по дисциплине подготовлено по разделам 4 теста, рассчитанных на 20–30 минут.

Задания тестового контроля представлены в таблице. В соответствующих колонках имеются ссылки для открытия или скачивания заданий по вариантам, эталона правильных ответов и шкалы оценки, справочная информация по представленному дидактическому материалу. Материал на ссылках находится в архивах. Задания тестов по вариантам даны одним файлом.

*Таблица*

**Задания тестового контроля по разделам дисциплины «Методика производственного обучения»**

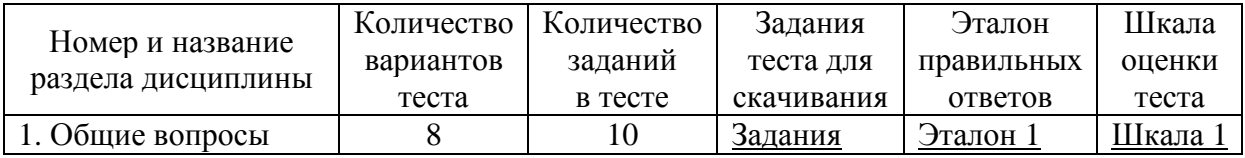

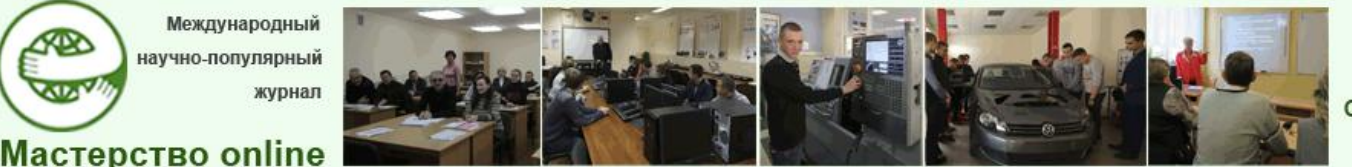

## *№3 - 2018*

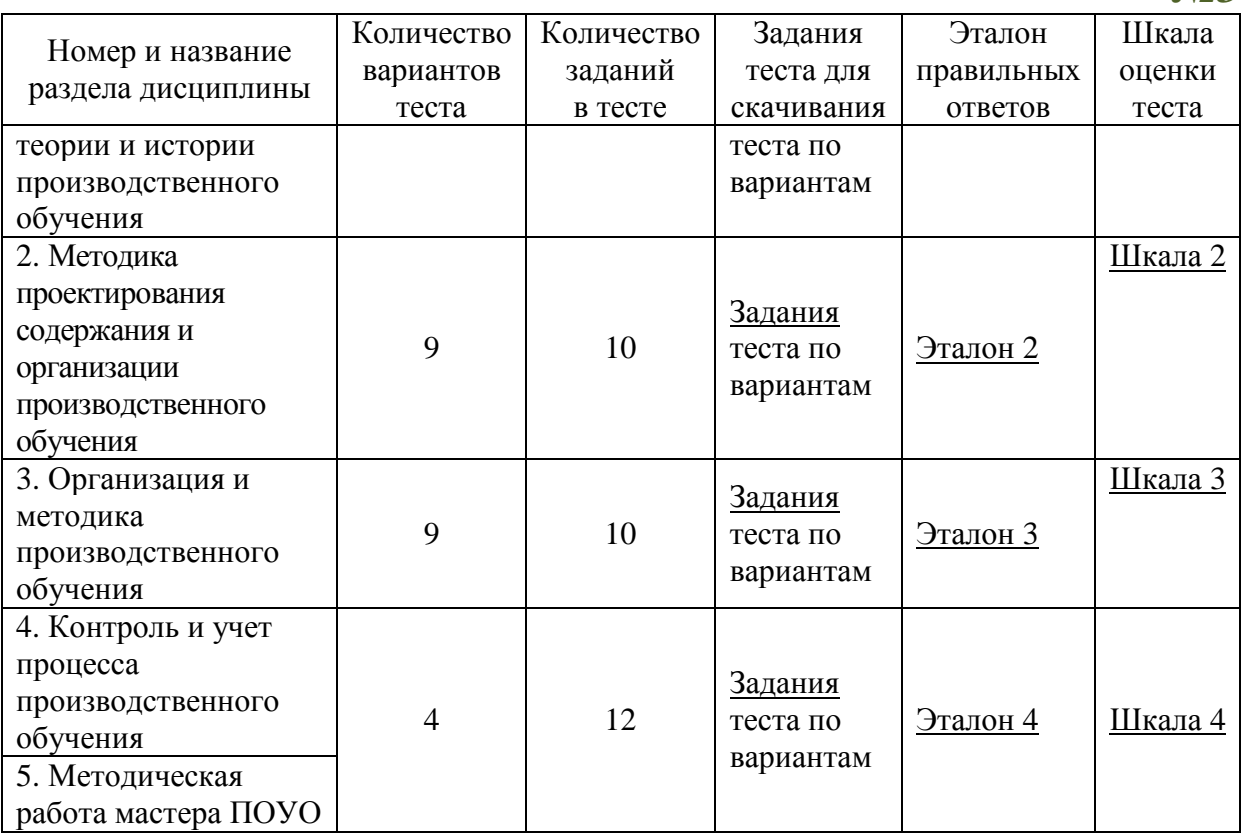

При использовании заданий тестового контроля по любому из 9 направлений специальности 1-08 01 01 «Профессиональное обучение (по направлениям)» необходимо внести изменения с учетом конкретного профиля. Кроме этого, для избегания списывания (ведь мы прилагаем эталон правильных ответов), педагогу следует изменить номера вариантов, номера заданий внутри теста и т. п.

Для выставления отметки по десятибалльной шкале нами предложена шкала оценки выполнения тестовых заданий, которая представлена в одном файле с эталоном правильных ответов, что делает проверку и оценку тестов удобной и быстрой. Все шкалы начинаются с отметки «1 (один)» балл в связи с тем, что отметка «ноль» баллов в высшей школе не ставится. При использовании наших материалов на уровне среднего специального образования необходимо в приведенную шкалу внести соответствующие корректировки разделив. Количество выполненных обучающимися заданий теста на один балл в нашей шкале на две ячейки: «0 (ноль)» баллов – 0 заданий, «1 (один)» балл – 1–2 задания. Это касается и итогового теста по дисциплине.

Задания теста являются заданиями выбора с возможностью множественных верных ответов. В своей структуре многие задания являются комбинированными: задание подстановки и выбора, задание ранжирования и выбора и т. п. Дополнительным элементом заданий

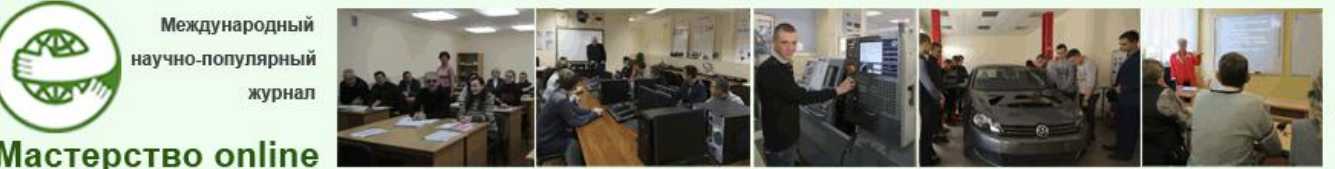

Docendo discimus Обучая, учимся сами

#### *№3 - 2018*

являются наиболее часто используемые в системе ПТО аббревиатуры, которые не просто используются в тексте заданий, а даются, как и положено, в каждом варианте теста по нормам русского языка – вводятся при первом появлении термина и используются в дальнейшем в виде аббревиатуры. Это также добавляет сложности заданиям теста, хотя не требует от обучающихся конкретного знания используемых аббревиатур. Их незнание затрудняет чтение и понимание заданий теста, расшифровка отнимает дополнительное.

Предложенный тестовый контроль является «жестким» с точки зрения его оценки. Каждое задание оценивается в один условный балл. Для получения этого балла обучающемуся необходимо дать абсолютно правильный ответ. При оценивании не используется дробление балла на количество правильно данных ответов. Студент получает либо 1 балл за правильно выполненное задание, либо 0 баллов, если имеется какая-либо ошибка. Это делает задания достаточно сложными, так как обучающийся не знает, сколько из пяти представленных вариантов ответа являются верными. Такой прием в некоторой степени устраняет недостаток заданий с предложенным выбором ответов (возможность ответа наугад).

Мы представляем и итоговый тест по дисциплине, который не используем ранее из-за экономии учебного времени, а также сложности применения в действующей нормативной практике системы высшего образования. Тем более, что по специфике содержания раздела 5 дисциплины, а также в связи с объединением в одном тесте разделов 4 и 5 (см. пояснения выше), тест по этим двум разделам и является итоговым. Однако в сравнении его и представляемого итогового теста есть разница, которая связана с двумя аспектами: 1) на тест по разделам 4 и 5 отводится гораздо меньше времени, так как он проводится во время практического занятия по дисциплине; 2) в используемых нами тестах более высокая сложность заданий в связи с возможностью множественности ответов при их выборе.

Представляемый нами итоговый тест по дисциплине может быть использован на уровне среднего специального образования как обязательная итоговая контрольная работа. Также он может быть использован в любой системе образования как часть письменного или комбинированного экзамена (письменный тест + устный ответ на вопрос (вопросы); автоматизированное тестирование + устный ответ и т. п.), в том числе в онлайн-обучении.

Итоговый тест по дисциплине, представленный ниже, подготовлен нами по нормам, предъявляемым для проведения комплексной контрольной работы в процедуре самоконтроля учреждения образования при аккредитации специальности. Поэтому каждое тестовое задание имеет

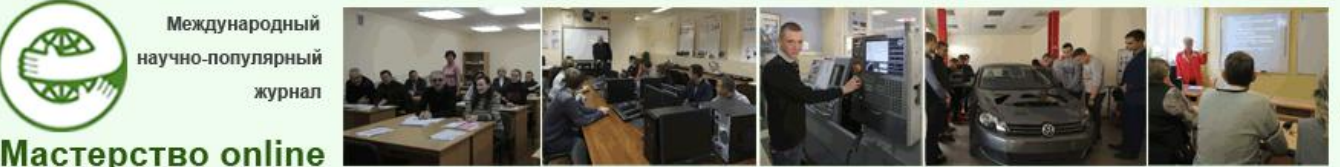

Docendo discimus Обучая, учимся сами

### *№3 - 2018*

только один правильный ответ. Для тестовых заданий использованы задания выбора с пятью вариантами ответа на вопрос. Количество вариантов тестовых заданий также задано – 20 вариантов по 20 заданий в каждом из них. Выполнение этого теста рассчитано на 2 учебных часа. Задания теста не повторяются. Имеющееся подобие заданий предполагает либо другой смысл вопроса, либо другой перечень предлагаемых ответов.

Среди представленных в этой статье тестов итоговый тест более всего подходит для подготовки автоматизированных систем тестирования, так как содержит большое количество заданий для обучающихся. Абсолютно одинаковых заданий в этом тесте нет. Поэтому все они могут быть использованы для системы итогового контроля по дисциплине с автоматической группировкой заданий варианта из всей их совокупности, чтобы варианты не повторялись (малая доля вероятности повторения состава заданий для варианта). Такой тест используется в системах дистанционного обучения, в том числе в полностью автоматизированных информационных обучающих системах.

Ниже мы представили варианты заданий теста для итогового контроля, эталон правильных ответов и шкалу оценки с активными ссылками для скачивания архивов:

[варианты](file:///C:/Users/Dekanat/Downloads/13%20ИтоговыйТестМПО.rar) тестовых заданий для скачивания (все варианты теста в одном файле);

― [эталон](file:///C:/Users/Dekanat/Downloads/14%20etalon.rar) правильных ответов;

― предполагаемая [шкала](file:///C:/Users/Dekanat/Downloads/14%20etalon.rar) оценки теста.

Последние два элемента находятся в одном файле на одном листе для удобства при проверке работ.

При организации обучения по заочной форме получения образования используются контрольные работы. Если ранее в высшей школе они были домашними, то сейчас являются аудиторными. Требования к их оформлению устанавливаются каждым учреждением высшего образования самостоятельно. В БГУИР по заочной форме обучения контрольные работы должны быть представлены в бумажном виде. В соответствии с этим, мы просим студентов выполнять ответы письменно от руки или на компьютере с последующей распечаткой (в аудитории, и этот вариант для выполнения является наиболее удобным) и помещение их в бумажном виде в отдельный файл или папку с титульной страницей. Ниже представлены задания для контрольной работы студентов заочной формы получения образования по направлениям специальности 1-08 01 01-02 «Профессиональное обучение (радиоэлектроника)» и 1-08 01 01-07 «Профессиональное обучение (информатика)» по вариантам. Задания контрольных работ отражают специфику направлений специальности. Всего мы используем 30 вариантов. Для каждого направления

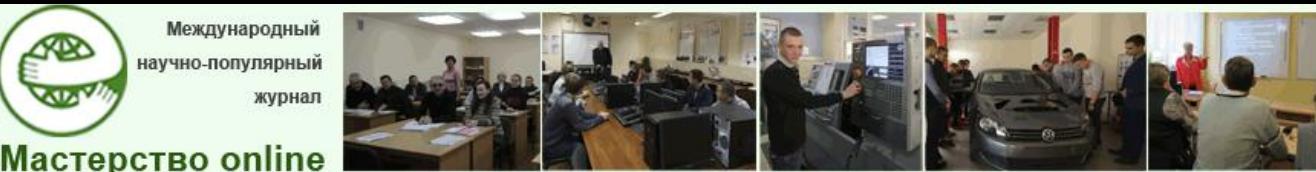

*№3 - 2018*

специальности задания всех вариантов находятся в одном заархивированном файле на активной ссылке.

Варианты контрольной работы по дисциплине:

– [для направления](file:///C:/Users/Dekanat/Downloads/10%20КРрад.rar) специальности 1-08 01 01-02 «Профессиональное обучение (радиоэлектроника)»;

– [для направления](file:///C:/Users/Dekanat/Downloads/11%20КРинф.rar) специальности 1-08 01 01-07 «Профессиональное обучение (информатика)».

Заданий в каждом варианте контрольной работы три: тестовый контроль (4 тестовых задания выбора с возможностью множественных ответов), ответ на теоретический вопрос, ответ на теоретический вопрос системного характера, требующий использования информации конкретного нормативного правового акта. Название акта указано в задании. Пользоваться нормативными правовыми актами при выполнении контрольной работы студентам разрешается.

Представленные задания в системе среднего специального образования, в переподготовке руководящих работников и специалистов могут быть использованы для проведения обязательной контрольной работы или домашней контрольной работы в заочной форме получения образования.

В методике преподавания дисциплины мы используем и нетрадиционные формы контроля, к которым можно отнести игровую методику в технике «Своя игра». Инициаторами введения в процесс обучения такой формы контроля стали студенты А. Засим, А. Климович, Р. Пантелеев, В. Пока (группа 444601 направления специальности 1-08 01 01- 07 «Профессиональное обучение (информатика)»). Они подготовили и апробировали на одном из практических занятий ее оболочку с системой заданий по дисциплине. Используя разработанную ими оболочку [1], мы наполнили ее другим содержанием, более четко отражающим прогнозируемые результаты обучения. Разработка в технике своей игры приложена [на ссылке](file:///C:/Users/Dekanat/Downloads/15%20игра.rar) в архиве.

Для использования ее необходимо разархивировать. Разработка игры выполнена в виде презентации со скрытыми слайдами и запрограммированным переключениям между ними. Она содержит основной слайд в традиционном для «Своей игры» виде для выбора категорий (рис. 1).

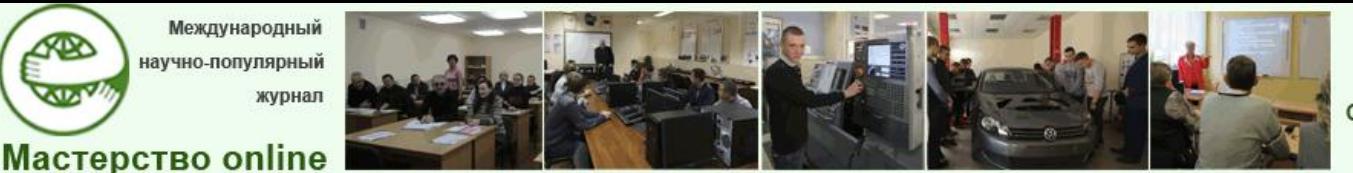

Docendo discimus Обучая, учимся сами

*№3 - 2018*

| Тема                                   | Условная стоимость<br>вопроса |                          |    |    |
|----------------------------------------|-------------------------------|--------------------------|----|----|
| 1. Основы теории и<br>истории ПО       | 10                            | 20                       | 30 | 40 |
| 2. Проектирование<br>УПД               | 10                            | 20                       | 30 | 40 |
| 3. Организация и<br>методика ПО        | 10                            | 20                       | 30 | 40 |
| 4. Контроль и учет                     | 10                            | 20                       | 30 | 40 |
| 5. Методическая<br>работа мастера ПОУО | 10                            | 20                       | 30 | 40 |
| $6. A -$ отличник!                     | <b>10</b>                     | $\overline{\mathbf{20}}$ | 30 | 40 |

Рис. 1. Слайд с выбором категорий для ответов

Для проведения игры нужен ведущий, который до ее проведения изучит порядок переключения слайдов по имеющимся знакам и ссылкам, а также его помощник. Помощник ведущего будет отслеживать ответ (кто отвечает, кто быстрее поднял руку) и фиксировать результаты.

Типовой слайд игры представлен на рисунках 2–4 в последовательности вариантов его представления на основе анимации. Структура его элементов проста и понятна, ориентирована на систему указателей на слайде.

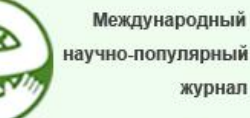

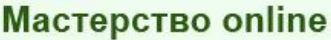

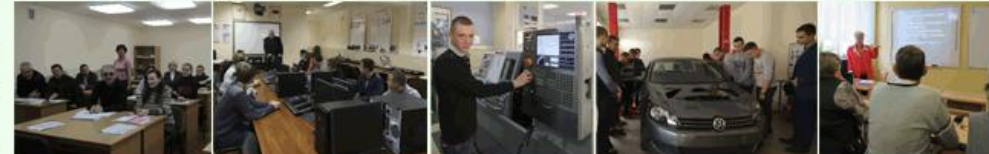

Docendo discimus Обучая, учимся сами

# *№3 - 2018*

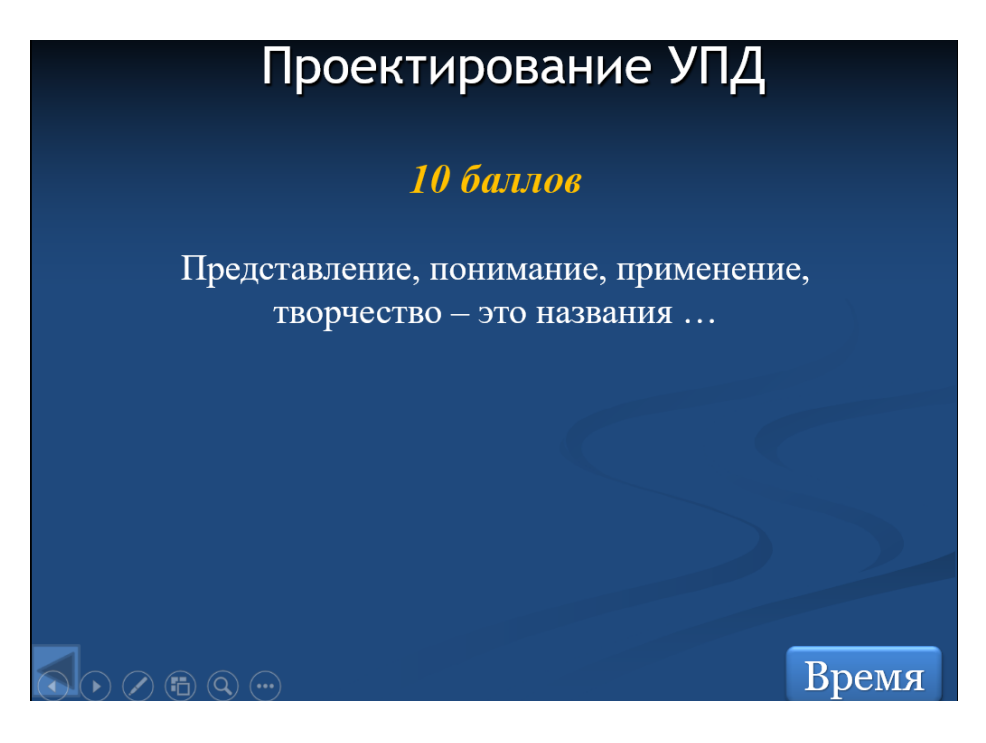

Рис. 2. Последовательность отображений типового слайда игры. Кадр для чтения вопроса и запуска таймера

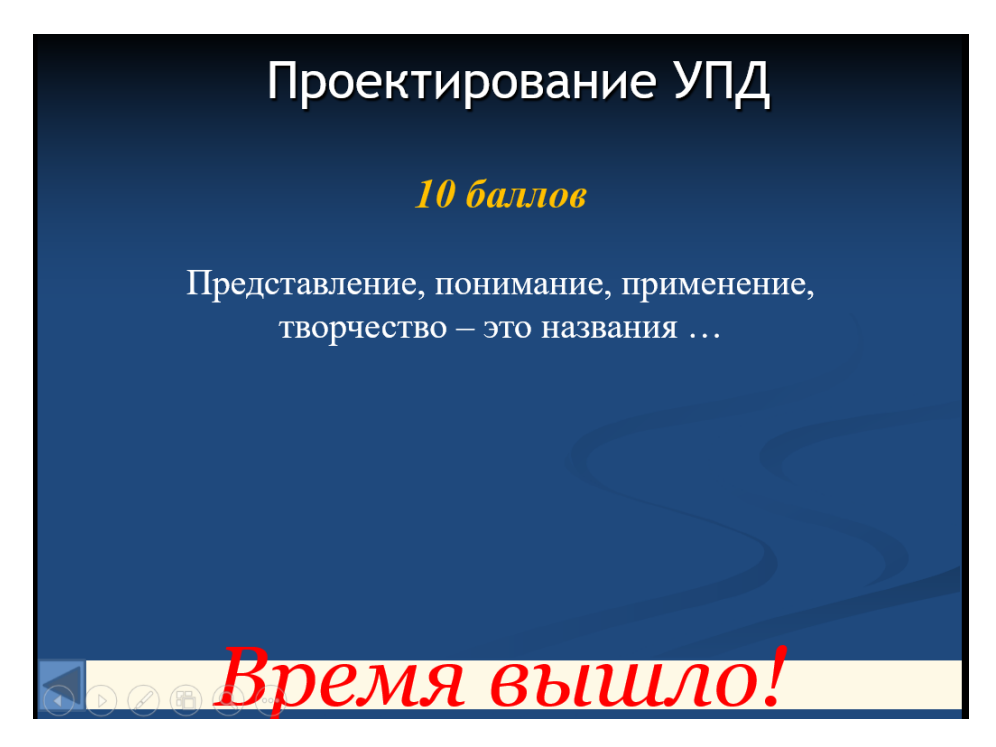

Рис. 3. Последовательность отображений типового слайда игры. Кадр окончания отсчета времени

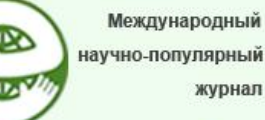

Мастерство online

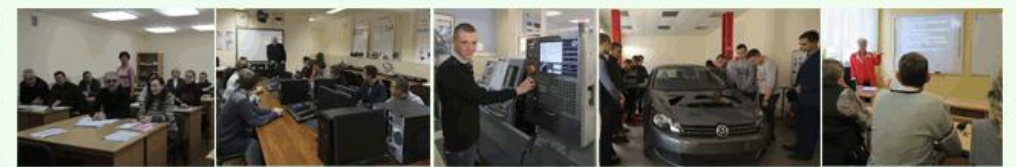

Docendo discimus Обучая, учимся сами

*№3 - 2018*

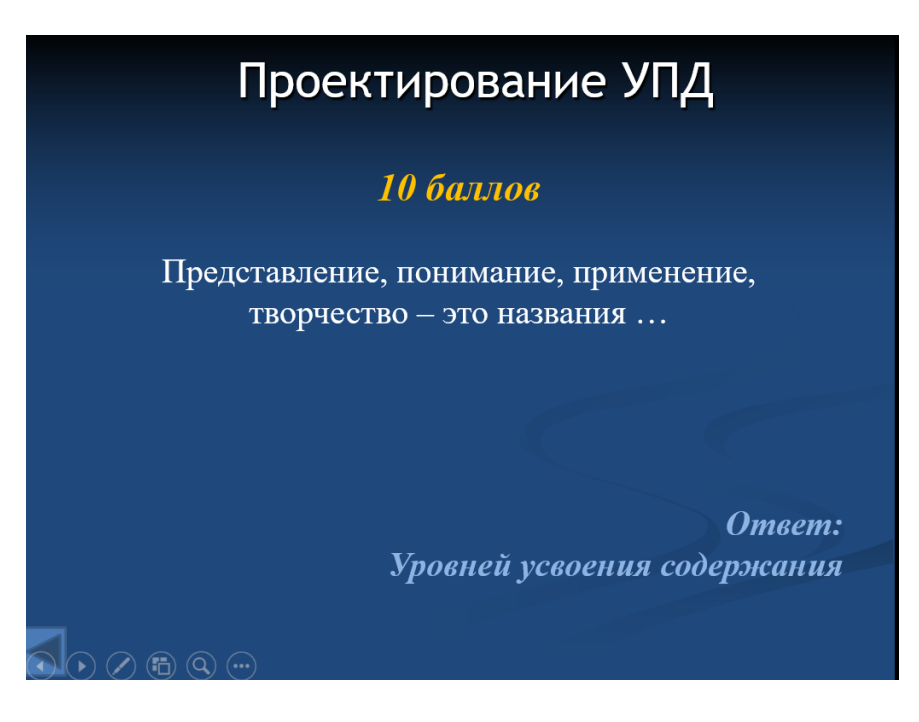

Рис. 4. Последовательность отображений типового слайда игры. Кадр представления ответа

Игра может проводиться для обобщения знаний. В этом случае обучающиеся могут играть сформированными командами. В таком варианте возможен только контроль с поощрительными отметками отдельным, наиболее активным обучающимся. Но игра может проводиться и как форма оценочного контроля, когда играют отдельные обучающиеся и предъявлены критерии для получения отметки.

Сценарий проведения «Своей игры» традиционен: выбор категории со стоимостью вопроса в баллах, вопрос, отсчет времени на обдумывание ответа, ответ игрока, проверка правильности ответа, регулирование перехода хода и продолжения игры, фиксация промежуточного результата, расчет и объявление итогового результата.

По дисциплине также проводится устный экзамен по билетам. Каждый билет включает три вопроса. Примерный перечень вопросов для направления специальности 1-08 01 01-07 «Профессиональное обучение (информатика)» мы привели в файле [на активной ссылке.](file:///C:/Users/Dekanat/Downloads/12%20ekz.rar) Вопросы экзамена имеют профильную ориентацию (по направлению специальности), поэтому для их использования по другим направлениям специальности необходима соответствующая корректировка. При корректировке вопросов можно сравнить их с примерным перечнем экзаменационных вопросов для направления специальности 1-08 01 01-02 «Профессиональное обучение (радиоэлектроника)», представленным в учебно-методическом пособии по дисциплине [5], размещенном в

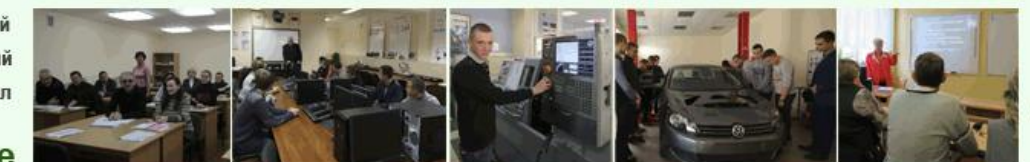

Docendo discimus Обучая, учимся сами

Мастерство online

*№3 - 2018*

открытом доступе в репозитории БГУИР по адресу: **<https://libeldoc.bsuir.by/handle/123456789/10684>**.

Методика производственного обучения – прикладная дисциплина, поэтому без использования норм конкретных документов изучение ее невозможно. Материал текущего и итогового контроля по дисциплине подготовлен с учетом содержания нормативных правовых актов, используемых для организации и реализации образовательных программ профессионально-технического образования, по состоянию на 30 мая 2018 г.

Дидактические материалы, представленные нами в статье, ориентированы на специальность 1-08 01 01 «Профессиональное обучение (по направлениям)». Они могут быть легко адаптированы для обучающихся, слушателей учреждений, обеспечивающих реализацию образовательных программ среднего специального или дополнительного образования взрослых, где изучаются подобные учебные дисциплины, а также использоваться в программах внутреннего обучения практикующих мастеров ПОУО, в процедуре их аттестации.

#### СПИСОК ИСПОЛЬЗОВАННЫХ ИСТОЧНИКОВ И ЛИТЕРАТУРЫ

1. Вашкевич, А.С. Мероприятие «Cвоя игра» как средство эстетического воспитания учащихся и студентов [Электронный ресурс] / А.С. Вашкевич, А.А. Климович // Мастерство online. 2016. № 4(8). Режим доступа : [http://ripo.unibel.by/index.php?id=2575.](http://ripo.unibel.by/index.php?id=2575) Дата доступа : 10.04.2018.

2. Методика производственного обучения: учебная программа учреждения высшего образования по учебной дисциплине для направления специальности 1-08 01 01-07 Профессиональное обучение (информатика) [Электронный ресурс] / О.В. Славинская. Минск, 2017. Режим доступа [https://libeldoc.bsuir.by/handle/123456789/29861.](https://libeldoc.bsuir.by/handle/123456789/29861) Дата доступа : 21.04.2018.

3. ОСВО 1-08.01 01-2013. Образовательный стандарт высшего образования. Специальность 1-08 01 01 «Профессиональное обучение (по направлениям)»: [утв. постановлением Министерства образования Республики Беларусь от 27.12.2013 № 141].

4. Славинская, О.В. Методика производственного обучения: тестовый контроль: электронное средство обучения для дисциплины «Методика производственного обучения» специальности 1-08 01 01 «Профессиональное обучение (по направлениям)» / О.В. Славинская, Л.В. Молчан. [Электронный ресурс, № 1141404219 от 12.07.2014 в Государственном регистре информационных ресурсов]. Минск, 2014.

5. Славинская, О.В. Методика производственного обучения : учеб.-метод. пособие [Электронный ресурс] ∕ О.В. Славинская. Минск, 2015. Режим доступа : [https://libeldoc.bsuir.by/handle/123456789/10685.](https://libeldoc.bsuir.by/handle/123456789/10685) Дата доступа : 15.04.2018.

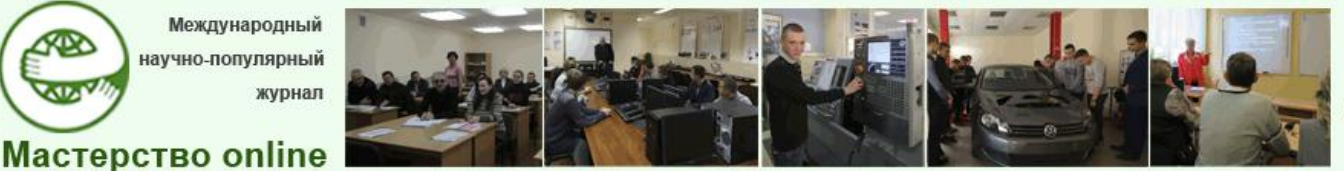

Docendo discimus Обучая, учимся сами

## *№3 - 2018*

6. Славинская, О.В. Методика производственного обучения : учеб.-метод. пособие [Электронный ресурс] ∕ О.В. Славинская. Минск, 2015. Режим доступа : [https://libeldoc.bsuir.by/handle/123456789/10684.](https://libeldoc.bsuir.by/handle/123456789/10684) Дата доступа : 18.04.2018.

7. Славинская, О.В. Методика производственного обучения : учеб.-метод. пособие [Электронный ресурс] / О.В. Славинская. Минск, 2013. 76 Режим доступа : [https://libeldoc.bsuir.by/handle/123456789/5966.](https://libeldoc.bsuir.by/handle/123456789/5966) Дата доступа : 20.04.2018

8. Славинская, О.В. Методика производственного обучения : учеб.-метод. пособие [Электронный ресурс] / О.В. Славинская. Минск, 2013. Режим доступа : [https://libeldoc.bsuir.by/handle/123456789/5951.](https://libeldoc.bsuir.by/handle/123456789/5951) Дата доступа : 15.04.2018.

9.Славинская, О.В. Элементы частной методики преподавания дисциплины «Методика производственного обучения» [Электронный ресурс] // Мастерство online. 2015.  $\mathcal{N}_2$  3(4). Режим доступа : [http://ripo.unibel.by/index.php?id=842.](http://ripo.unibel.by/index.php?id=842) Дата доступа : 05.01.2018.